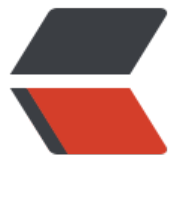

链滴

# Uber Go [风格](https://ld246.com)指南 (译)

作者: Allenxuxu

- 原文链接:https://ld246.com/article/1570978892782
- 来源网站: [链滴](https://ld246.com/member/Allenxuxu)
- 许可协议:[署名-相同方式共享 4.0 国际 \(CC BY-SA 4.0\)](https://ld246.com/article/1570978892782)

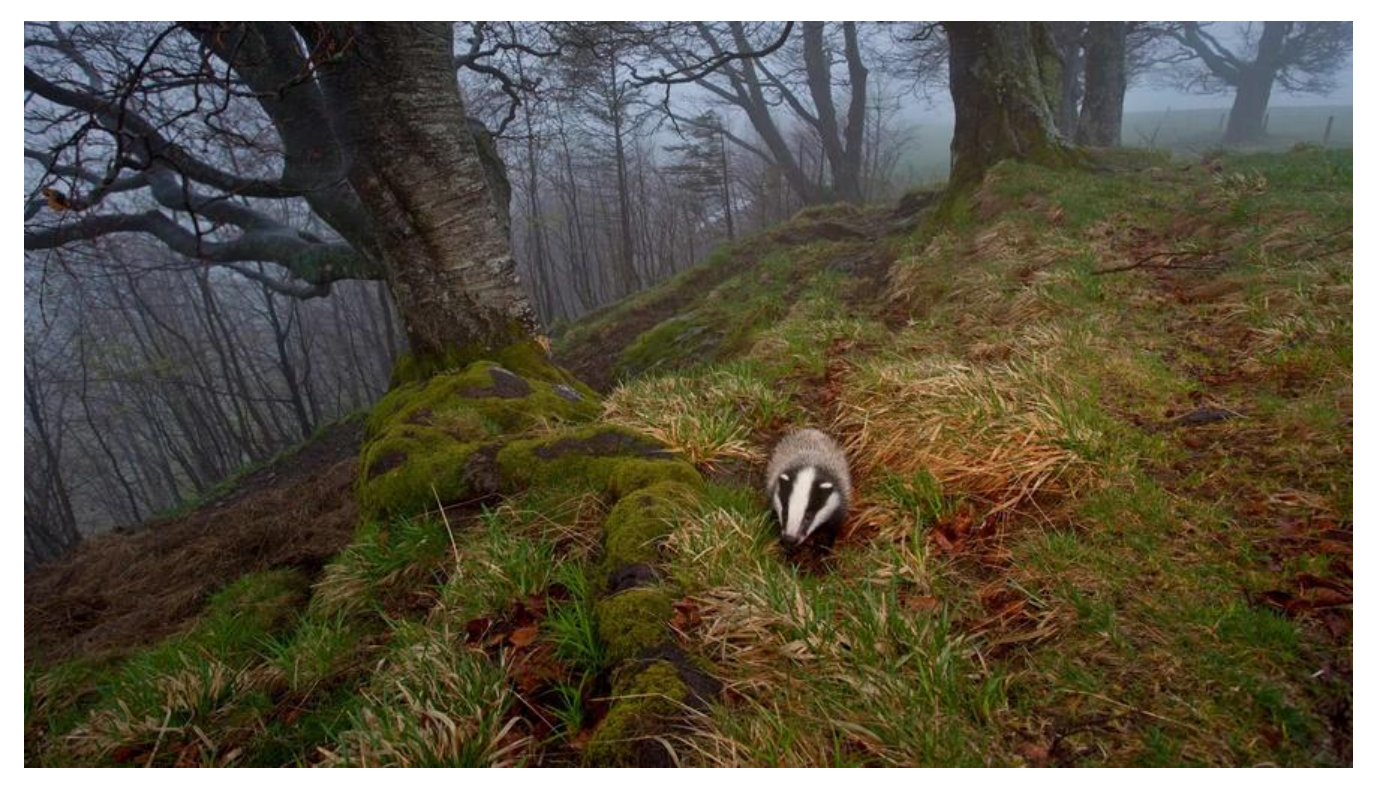

# **Uber Go 风格指南**

- 译文: https://github.com/Allenxuxu/uber-go-guide
- 原文: https://github.com/uber-go/guide/blob/master/style.md

# **简介**

风格是指[规范代码的共同约定。风格一词其实是有点用词不当的,因为共同](https://github.com/uber-go/guide/blob/master/style.md)约定的范畴远远不止 gofm 所做的源代码格式化这些。

本指南旨在通过详尽描述 Uber 在编写 Go 代码中的注意事项(规定)来解释其中复杂之处。制定这 注意事项(规定)是为了提高代码可维护性同时也让工程师们高效的使用 Go 的特性。

这份指南最初由 Prashant Varanasi 和 Simon Newton 编写,目的是让一些同事快速上手 Go 。多 来,已经根据其他人的反馈不断修改。

这份文档记录了我们在 Uber 遵守的 Go 惯用准则。其中很多准则是 Go 的通用准则,其他方面依赖 外部资源:

- 1. Effective Go
- 2. The Go common mistakes guide

所[有的代码都应](https://golang.org/doc/effective_go.html)该通过 golint 和 go vet 检查。我们建议您设置编辑器:

- 保存时自动运行 goimports
- 自动运行 golint 和 go vet 来检查错误

您可以在这找到关于编辑器设定 Go tools 的相关信息:

# **指南**

# 指向接口 (interface) 的指针

你基本永远不需要一个指向接口的指针。你应该直接将接口作为值传递,因为接口的底层数据就是指 。

一个接口包含两个字段:

1. 类型指针, 指向某些特定类型信息的指针。

2. 数据指针。如果存储数据是一个指针变量,那就直接存储。如果存储数据是一个值变量,那就存储 向该值的指针。

如果你需要接口方法来修改这些底层数据,那你必须使用指针。

# **方法接收器和接口**

具有值类型接收器的方法可以被值类型和指针类型调用。

例如,

```
type S struct {
  data string
}
func (s S) Read() string {
  return s.data
```
}

```
func (s *S) Write(str string) {
 s.data = str}
```

```
sVals := map(int]S{1: {^{n}A^n}}
```
// 值类型变量只能调用 Read 方法 sVals[1].Read()

```
// 无法编译通过:
// sVals[0].Write("test")
```

```
sPtrs := map(int]*S{1: {'A"}}
```

```
// 指针类型变量可以调用 Read 和 Write 方法:
sPtrs[1].Read()
sPtrs[1].Write("test")
```
#### 同理,即使方法是值类型接收器,接口也可以通过指针来满足调用需求。

type F interface {

```
 f()
}
type S1 struct{}
func (s S1) f() \{type S2 struct{}
func (s *S2) f() {}
s1Val := S1{}s1Ptr := 8S1s2Val := S2\}s2Ptr := &S2{}
var i F
i = s1Vali = s1Ptri = s2Ptr// 无法编译通过, 因为 s2Val 是一个值类型变量, 并且 f 方法不具有值类型接收器。
// i = s2Val
```
Effective Go 中关于 Pointers vs. Values 写的很棒。

### **零值Mutexes是有效的**

零值的 sync.Mutex [和 sync.RWMutex 是](https://golang.org/doc/effective_go.html#pointers_vs_values)有效的, 所以基本是不需要一个指向 Mutex 的指针的。

```
<table>
<thead><tr><th>Bad</th><th>Good</th></tr></thead>
<tbody>
<tr><td>mu := new(sync.Mutex)
mu.Lock()
\langle t \, ds \rangle \langle t \, ds \ranglevar mu sync.Mutex
mu.Lock()
```
 $\langle t d \rangle \langle tr \rangle$ 

</tbody></table>

如果你希望通过指针操作结构体, mutex 可以作为其非指针结构体字段, 或者最好直接嵌入结构体中。

<table> <tbody>  $<$ tr $>$  $<$ td $>$ 

```
type smap struct {
  sync.Mutex
  data map[string]string
}
func newSMap() *smap {
  return &smap{
   data: make(map[string]string),
  }
}
func (m *smap) Get(k string) string {
  m.Lock()
  defer m.Unlock()
  return m.data[k]
}
\langle t \, ds \rangletype SMap struct {
  mu sync.Mutex
  data map[string]string
}
func NewSMap() *SMap {
  return &SMap{
   data: make(map[string]string),
  }
}
func (m *SMap) Get(k string) string {
  m.mu.Lock()
  defer m.mu.Unlock()
  return m.data[k]
}
\langle t \, ds \rangle\langle/tr\rangle<tr>
<td>嵌入到非导出类型或者需要实现 Mutex 接口的类型。</td>
<td>对于导出类型,将 mutex 作为私有成员变量。</td>
\langle tr \rangle
```

```
</tbody></table>
```
### **Slices和Maps的边界拷贝操作**

切片相 map 包含一个指针米指问底层数据,所以当需要复制他们时需要特别注意。

### **接收Slices和Maps**

请记住,如果存储了对 slice 或 map 的引用, 那么用户是可以对其进行修改。

```
<table>
<thead><tr>><th>Bad</th><th>Good</th></tr></thead>
<tbody>
<tr><td>func (d *Driver) SetTrips(trips []Trip) {
  d.trips = trips
}
trips := \dotsd1.SetTrips(trips)
// 是想修改 d1.trips 吗?
trips[0] = ...\langle t \rangle<td>
func (d *Driver) SetTrips(trips []Trip) {
 d.trips = make([]Trip, len(trips)) copy(d.trips, trips)
}
trips := \dotsd1.SetTrips(trips)
// 修改 trips[0] 并且不影响 d1.trips 。
trips[0] = ...\langle t \, dt \rangle\langletr>
</tbody>
</table>
返回 Slices 和 Maps
```
同理,谨慎提防用户修改暴露内部状态的 slices 和 maps 。

```
<table>
<thead><tr><th>Bad</th><th>Good</th></tr></thead>
<tbody>
<tr><td>
```

```
type Stats struct {
  sync.Mutex
  counters map[string]int
}
// Snapshot 返回当前状态
func (s *Stats) Snapshot() map[string]int {
  s.Lock()
  defer s.Unlock()
  return s.counters
}
// snapshot 不再受锁保护了!
snapshot := stats.Snapshot()
\langle t d \rangle \langle t d \rangletype Stats struct {
  sync.Mutex
  counters map[string]int
}
func (s *Stats) Snapshot() map[string]int {
  s.Lock()
  defer s.Unlock()
  result := make(map[string]int, len(s.counters))
 for k, v := \text{range} s. counters {
  result[k] = v }
  return result
}
// snapshot 是一分拷贝的内容了
snapshot := stats.Snapshot()
\langle t d \rangle \langle tr \rangle</tbody></table>
```
### **使用 defer 来做清理工作**

使用 defer 来做资源的清理工作,例如文件的关闭和锁的释放。

```
<table>
<thead><tr><th>Bad</th><th>Good</th></tr></thead>
<tbody>
<tr><td>
```
p.Lock()

```
if p.count \leq 10 {
  p.Unlock()
  return p.count
}
```

```
p.count++
newCount := p.count
p.Unlock()
```
return newCount

// 当有多处 return 时容易忘记释放锁

 $\langle t \, ds \rangle$ 

p.Lock() defer p.Unlock()

if p.count  $< 10$  { return p.count }

p.count++ return p.count

// 可读性更高

 $\langle t d \rangle \langle tr \rangle$ </tbody></table>

defer 只有非常小的性能开销,只有当你能证明你的函数执行时间在纳秒级别时才可以不使用它。使用 defer 对代码可读性的提高是非常值得的,因为使用 defer 的成本真的非常小。特别是在一些主要是 内存操作的长函数中,函数中的其他计算操作远比 defer 重要。

### **Channel 的大小设为 1 还是 None**

通道的大小通常应该设为 1 或者设为无缓冲类型。默认情况下,通道是无缓冲类型的,大小为 0 。将 道大小设为其他任何数值都应该经过深思熟虑。认真考虑如何确定其大小,是什么阻止了工作中的通 被填满并阻塞了写入操作,以及何种情况会发生这样的现象。

```
<table>
<thead><tr><th>Bad</th><th>Good</th></tr></thead>
<tbody>
<tr><td>
```
// 足以满足任何人!  $c := make(char int, 64)$ 

 $\langle t \, ds \rangle \langle t \, ds \rangle$ 

```
// 大小 为 1
c := make(char int, 1) // or
```
// 无缓冲 channel, 大小为 0  $c := make(char int)$ 

 $\langle t d \rangle \langle tr \rangle$ </tbody></table>

# **枚举类型值从 1 开始**

在 Go 中使用枚举的标准方法是声明一个自定义类型并通过 iota 关键字来声明一个 const 组。但是 于 Go 中变量的默认值都为该类型的零值, 所以枚举变量的值应该从非零值开始。

```
<table>
<thead><tr><th>Bad</th><th>Good</th></tr></thead>
<tbody>
<tr><td>
```
type Operation int

```
const (
  Add Operation = iota
 Subtract
 Multiply
\lambda
```
// Add=0, Subtract=1, Multiply=2

 $\langle t \, ds \rangle \langle t \, ds \rangle$ 

type Operation int

```
const (
 Add Operation = iota + 1Subtract
 Multiply
)
```
// Add=1, Subtract=2, Multiply=3

 $\langle t \, ds \rangle$ </tbody></table>

在某些情况下,从零值开始也是可以的。例如,当零值是我们期望的默认行为时。

```
type LogOutput int
```

```
const (
  LogToStdout LogOutput = iota
  LogToFile
  LogToRemote
\lambda
```

```
// LogToStdout=0, LogToFile=1, LogToRemote=2
```
#### **错误类型**

有很多种方法来声明 errors:

- errors.New 声明简单的静态字符串错误信息
- fmt.Errorf 声明格式化的字符串错误信息
- 为自定义类型实现 Error() 方法
- 通过 "pkg/errors".Wrap 包装错误类型

返回错误时,请考虑以下因素来作出最佳选择:

- 这是一个不需要其他额外信息的简单错误吗? 如果是, 使用 error.New。
- 客户需要检测并处理此错误吗? 如果是,那应该自定义类型,并实现 Error() 方法。
- 是否是在传递一个下游函数返回的错误? 如果是,请查看 error 封装部分。
- 其他, 使用 fmt.Errorf 。

如果客户需要检测错误,并且是通过 errors.New 创建的一个[简单的错误](#error-wrapping),请使用var 声明这个错误 型。

```
<table>
<thead><tr><th>Bad</th><th>Good</th></tr></thead>
<tbody>
<tr><td>
```
// package foo

```
func Open() error {
  return errors.New("could not open")
}
```
// package bar

```
func use() {
  if err := foo.Open(); err != nil {
  if err.Error() == "could not open" {
     // handle
   } else {
     panic("unknown error")
   }
  }
}
```

```
\langle t \, ds \rangle \langle t \, ds \rangle
```
// package foo

```
var ErrCouldNotOpen = errors.New("could not open")
```

```
func Open() error {
  return ErrCouldNotOpen
```

```
}
```

```
// package bar
```

```
if err := foo.Open(); err != nil {
  if err == foo.ErrCouldNotOpen {
   // handle
  } else {
   panic("unknown error")
  }
}
```

```
\langle t d \rangle \langle tr \rangle</tbody></table>
```

```
如果你有一个错误需要客户端来检测,并且你想向其添加更多信息(例如,它不是一个简单的静态字
串), 那么应该声明一个自定义类型。
```

```
<table>
<thead><tr><th>Bad</th><th>Good</th></tr></thead>
<tbody>
<tr><td>func open(file string) error {
  return fmt.Errorf("file %q not found", file)
}
func use() {
 if err := open(); err := nil {
   if strings.Contains(err.Error(), "not found") {
     // handle
   } else {
     panic("unknown error")
   }
  }
}
\langle t d \rangle \langle t d \rangletype errNotFound struct {
  file string
}
func (e errNotFound) Error() string {
  return fmt.Sprintf("file %q not found", e.file)
}
func open(file string) error {
  return errNotFound{file: file}
}
func use() {
 if err := open(); err := nil {
```

```
if \Box, ok := err.(errNotFound); ok {
    // handle
   } else {
    panic("unknown error")
   }
  }
}
\langle t d \rangle \langle tr \rangle</tbody></table>
直接将自定义的错误类型设为导出需要特别小心,因为这意味着他们已经成为包的公开 API 的一部分
。更好的方式是暴露一个匹配函数来检测错误。
// package foo
type errNotFound struct {
 file string
}
func (e errNotFound) Error() string {
  return fmt.Sprintf("file %q not found", e.file)
}
func IsNotFoundError(err error) bool {
  _, ok := err.(errNotFound)
  return ok
}
func Open(file string) error {
  return errNotFound{file: file}
}
```
// package bar

```
if err := foo.Open("foo"); err != nil {
  if foo.IsNotFoundError(err) {
   // handle
  } else {
   panic("unknown error")
  }
}
```
# **Error 封装**

下面提供三种主要的方法来传递函数调用失败返回的错误:

● 如果想要维护原始错误类型并且不需要添加额外的上下文信息,就直接返回原始错误。

● 使用 "pkg/errors".Wrap 来增加上下文信息,这样返回的错误信息中就会包含更多的上下文信息 并且通过 "pkg/errors".Cause 可以提取出原始错误信息。

● 如果调用方不需要检测或处理特定的错误情况, 就直接使用 fmt.Errorf 。

情况允许的话建议增加更多的上下文信息来代替诸如 "connection refused" 之类模糊的错误信息。 回 "failed to call service foo: connection refused" 用户可以知道更多有用的错误信息。

在将上下文信息添加到返回的错误时,请避免使用 "failed to" 之类的短语以保持信息简洁,这些短 描述的状态是显而易见的,并且会随着错误在堆栈中的传递而逐渐堆积:

```
<table>
<thead><tr><th>Bad</th><th>Good</th></tr></thead>
<tbody>
<tr><td>s, err := store.New()if err := nil return fmt.Errorf(
      "failed to create new store: %s", err)
}
\langle t \, ds \rangle \langle t \, ds \rangles, err := store.New()
if err := nil return fmt.Errorf(
      "new store: %s", err)
}
<tr><td>
```
failed to x: failed to y: failed to create new store: the error

 $\langle t \, ds \rangle \langle t \, ds \rangle$ 

```
x: y: new store: the error
```

```
</td></tr>
</tbody></table>
```
但是,如果这个错误信息是会被发送到另一个系统时,必须清楚的表明这是一个错误(例如,日志中 e r 标签或者 Failed 前缀)。

另见 Don't just check errors, handle them gracefully。

### **处理类型断言失败**

类型[断言的单返回值形式在遇到类型错误时会直接 panic](https://dave.cheney.net/2016/04/27/dont-just-check-errors-handle-them-gracefully) 。因此,请始终使用 "comma ok" 惯用方

```
<table>
<thead><tr><th>Bad</th><th>Good</th></tr></thead>
<tbody>
<tr><td>
```
 $t := i$ .(string)

。

```
</td><td>
```

```
t, ok := i.(string)
if !ok {
  // handle the error gracefully
}
\langle t \, ds \rangle</tbody></table>
```
# **不要 Panic**

```
生产级的代码必须避免 panics 。panics 是级联故障的主要源头。如果错误发生,函数应该返回错误
且允许调用者决定如果处理它。
```

```
<table>
<thead><tr><th>Bad</th><th>Good</th></tr></thead>
<tbody>
<tr><td>func foo(bar string) {
 if len(bar) == 0 {
   panic("bar must not be empty")
  }
 // ...
}
func main() {
 if len(os.Args) != 2 {
   fmt.Println("USAGE: foo <bar>")
   os.Exit(1)
  }
  foo(os.Args[1])
}
\langle t \, ds \rangle \langle t \, ds \ranglefunc foo(bar string) error {
 if len(bar) == 0 return errors.New("bar must not be empty")
  }
  // ...
  return nil
}
func main() {
 if len(os.Args) != 2 {
   fmt.Println("USAGE: foo <bar>")
   os.Exit(1)
  }
 if err := foo(os. Args[1]); err := nil panic(err)
```
 } }  $\langle t d \rangle \langle tr \rangle$ 

</tbody></table>

Panic/recover 并不是错误处理策略。程序只有在遇到无法处理的情况下才可以 panic ,例如,nil 用。程序初始化时是一个例外情况: 程序启动时遇到需要终止执行的错误可能会 painc 。

var statusTemplate = template.Must(template.New("name").Parse(" statusHTML"))

即使是在测试中,也应优先选择 t.Fatal 或 t.FailNow 而非 panic,以确保测试标记为失败。

```
<table>
<thead><tr><th>Bad</th><th>Good</th></tr></thead>
<tbody>
<tr><td>
```
// func TestFoo(t \*testing.T)

```
f, err := ioutil.TempFile("", "test")
if err := nil panic("failed to set up test")
}
```
 $\langle t \, ds \rangle \langle t \, ds \rangle$ 

// func TestFoo(t \*testing.T)

```
f, err := ioutil.TempFile("", "test")
if err := nil t.Fatal("failed to set up test")
}
\langle t d \rangle \langle tr \rangle
```

```
</tbody></table>
```
# **使用 go.uber.org/atomic**

Go 的 sync/atomic 包仅仅提供针对原始类型 (int32, int64, ...) 的原子操作。因此, 很容易忘记使 原子操作来读写变量。

go.uber.org/atomic 通过隐藏基础类型, 使这些操作类型安全。并且, 它还提供一个方便的 atomic. ool 类型。

```
<table>
<thead><tr><th>Bad</th><th>Good</th></tr></thead>
<tbody>
<tr><td>
```
type foo struct { running int32 // atomic

```
}
func (f* foo) start() {
 if atomic.SwapInt32(&f.running, 1) == 1 {
    // already running…
    return
  }
  // start the Foo
}
func (f *foo) isRunning() bool {
 return f.running == 1 // race!
}
</td><td>
type foo struct {
  running atomic.Bool
}
func (f *foo) start() {
  if f.running.Swap(true) {
    // already running…
    return
  }
  // start the Foo
}
func (f *foo) isRunning() bool {
  return f.running.Load()
}
\langle t \, ds \rangle</tbody></table>
```
# **性能**

性能方面的特定准则,仅适用于热路径。

# **strconv 性能优于 fmt**

```
将原语转换为字符串或从字符串转换时, strconv 速度比 fmt 更快。
```

```
<table>
<thead><tr><th>Bad</th><th>Good</th></tr></thead>
<tbody>
<tr><td>
for i := 0; i < b. N; i++ {
  s := fmt.Sprint(rand.Int())
}
```

```
</td><td>
for i := 0; i < b.N; i++ {
  s := strconv.Itoa(rand.Int())
}
\langle t \, ds \rangle<tr><td>BenchmarkFmtSprint-4 143 ns/op 2 allocs/op
\langle t d \rangle \langle t d \rangleBenchmarkStrconv-4 64.2 ns/op 1 allocs/op
\langle t \, ds \rangle</tbody></table>
```
### **避免 string to byte 的转换**

不要反复地从字符串字面量创建 byte 切片。相反,执行一次转换后存储结果供后续使用。

```
<table>
<thead><tr><th>Bad</th><th>Good</th></tr></thead>
<tbody>
<tr><td>
for i := 0; i < b. N; i++ {
  w.Write([]byte("Hello world"))
}
\langle t \, ds \rangle \langle t \, ds \rangledata := []byte("Hello world")
for i := 0; i < b.N; i++ {
  w.Write(data)
}
\langle tr \rangle<tr><td>BenchmarkBad-4 50000000 22.2 ns/op
\langle t \, ds \rangle \langle t \, ds \rangleBenchmarkGood-4 500000000 3.25 ns/op
\langle t \, ds \rangle</tbody></table>
```
### **代码风格**

# **声明分组**

Go 支持将相似的声明分组:

```
<table>
<thead><tr><th>Bad</th><th>Good</th></tr></tr></thead>
<tbody>
<tr><td>import "a"
import "b"
\langle t d \rangle \langle t d \rangleimport (
  "a"
  "b"
\lambda\langle t d \rangle \langle tr \rangle</tbody></table>
```
分组同样适用于常量、变量和类型的声明:

```
<table>
<thead><tr><th>Bad</th><th>Good</th></tr></thead>
<tbody>
<tr><td>const a = 1const b = 2var a = 1var b = 2type Area float64
type Volume float64
\langle t \, ds \rangle \langle t \, ds \rangleconst (
 a = 1b = 2\lambdavar (
 a = 1b = 2\left( \right)
```

```
type (
  Area float64
  Volume float64
\lambda\langle t \, ds \rangle</tbody></table>
仅将相似的声明放在同一组。不相关的声明不要放在同一个组内。
<table>
<thead><tr><th>Bad</th><th>Good</th></tr></thead>
<tbody>
<tr><td>type Operation int
const (
 Add Operation = iota + 1Subtract
 Multiply
  ENV_VAR = "MY_ENV"
\lambda\langle t \, ds \rangle \langle t \, ds \rangletype Operation int
const (
 Add Operation = iota + 1Subtract
 Multiply
)
const ENV_VAR = "MY_ENV"
\langle t d \rangle \langle tr \rangle</tbody></table>
声明分组可以在任意位置使用。例如,可以在函数内部使用。
<table>
<thead><tr><th>Bad</th><th>Good</th></tr></thead>
<tbody>
<tr><td>func f() string {
  var red = color.New(0xff0000)
  var green = color.New(0x00ff00)
  var blue = color.New(0x0000ff)
```
...

```
原文链接:Uber Go 风格指南 (译)
```

```
}
\langle t \, ds \ranglefunc f() string {
  var (
   red = color.New(0xff0000)
   green = color.New(0x00ff00)
  blue = color.New(0x0000ff) )
  ...
}
```

```
\langle t \, ds \rangle</tbody></table>
```
# **Import 组内顺序**

import 有两类导入组:

- 标准库
- 其他

goimports 默认的分组如下:

```
<table>
<thead><tr><th>Bad</th><th>Good</th></tr></thead>
<tbody>
<tr><td>import (
  "fmt"
  "os"
  "go.uber.org/atomic"
  "golang.org/x/sync/errgroup"
\lambda\langle t d \rangle \langle t d \rangleimport (
  "fmt"
  "os"
  "go.uber.org/atomic"
  "golang.org/x/sync/errgroup"
)
\langle t d \rangle \langle tr \rangle</tbody></table>
```
#### **包名**

当为包命名时,请注意如下事项:

- 字符全部小写,没有大写或者下划线
- 在大多数情况下引入包不需要去重命名
- 简单明了,命名需要能够在被导入的地方准确识别
- 不要使用复数。例如, net/url, 而不是 net/urls

● 不要使用"common", "util", "shared"或 "lib"之类的。这些都是不好的, 表达信息不明 名称

另见 Package Names 和 Style guideline for Go packages

# **函数命名**

我们[遵循 Go 社区关于](https://blog.golang.org/package-names)使[用的 MixedCaps for function nam](https://rakyll.org/style-packages/)es。有一种情况例外, 对相关的测试用 进行分组时,函数名可能包含下划线,如: TestMyFunction WhatIsBeingTested。

# **包导入别名**

如果包的名称与导入路径的最后一个元素不匹配,那必须使用导入别名。

```
import (
  "net/http"
```

```
 client "example.com/client-go"
  trace "example.com/trace/v2"
)
```
在其他情况下,除非导入的包名之间有直接冲突,否则应避免使用导入别名。

```
<table>
<thead><tr><th>Bad</th><th>Good</th></tr></thead>
<tbody>
<tr><td>import (
  "fmt"
  "os"
  nettrace "golang.net/x/trace"
)
\langle t \, ds \rangle \langle t \, ds \rangleimport (
  "fmt"
  "os"
  "runtime/trace"
```

```
 nettrace "golang.net/x/trace"
)
\langle t d \rangle \langle tr \rangle</tbody></table>
```
### **函数分组与排布顺序**

- 函数应该粗略的按照调用顺序来排布
- 同一文件中的函数应该按照接收器的类型来分组排布

所以,公开的函数应排布在文件首,并在 struct、const 和 var 定义之后。

newXYZ()/ NewXYZ() 之类的函数应该排布在声明类型之后,具有接收器的其余方法之前。

因为函数是按接收器类别分组的,所以普通工具函数应排布在文件末尾。

```
<table>
<thead><tr><th>Bad</th><th>Good</th></tr></thead>
<tbody>
<tr><td>func (s *something) Cost() {
  return calcCost(s.weights)
}
type something struct{ ... }
func calcCost(n int[]) int {...}
func (s *something) Stop() {...}
func newSomething() *something {
   return &something{}
}
\langle t \, ds \rangletype something struct{ ... }
func newSomething() *something {
   return &something{}
}
func (s *something) Cost() {
  return calcCost(s.weights)
}
func (s *something) Stop() {...}
func calcCost(n int[]) int {...}
```
# **减少嵌套**

代码应该通过尽可能地先处理错误情况/特殊情况,并且及早返回或继续下一循环来减少嵌套。尽量 少嵌套于多个级别的代码数量。

```
<table>
<thead><tr><th>Bad</th><th>Good</th></tr></thead>
<tbody>
<tr><td>for, v := \text{range data} {
 if v.F1 == 1 {
  v = process(v)if err := v.Call(); err == nil v.Send()
   } else {
     return err
   }
  } else {
   log.Printf("Invalid v: %v", v)
  }
}
\langle t \, ds \ranglefor \Box, v := range data {
 if v.F1 ! = 1 {
   log.Printf("Invalid v: %v", v)
   continue
  }
 v = process(v) if err := v.Call(); err != nil {
   return err
  }
  v.Send()
}
\langle t \, ds \rangle</tbody></table>
```
### **不必要的 else**

如果一个变量在 if 的两个分支中都设置了,那应该使用单个 if 。

```
<table>
<thead><tr><th>Bad</th><th>Good</th></tr></thead>
<tbody>
```

```
<tr><td>
var a int
if b \}a = 100} else {
 a = 10}
\lt/d \lt td >a := 10if b \}a = 100}
```

```
\langle t \, ds \rangle</tbody></table>
```
### **全局变量声明**

在顶层使用标准 var 关键字声明变量时,不要显式指定类型,除非它与表达式的返回类型不同。

```
<table>
<thead><tr><th>Bad</th><th>Good</th></tr></thead>
<tbody>
<tr><td>var _s string = F()func F() string { return "A" }
\langle t \, ds \ranglevar s = F()// F 已经明确声明返回一个字符串类型, 我们没有必要显式指定 s 的类型
func F() string { return "A" }
\langle t \, ds \rangle \langle t \, ds \rangle</tbody></table>
如果表达式的返回类型与所需的类型不完全匹配,请显示指定类型。
type myError struct{}
func (myError) Error() string { return "error" }
func F() myError { return myError{} }
```

```
var e error = F()
// F 返回一个 myError 类型的实例, 但是我们要 error 类型
```
#### **非导出的全局变量或者常量以 \_ 开头**

非导出的全局变量和常量前面加上前缀 , 以明确表示它们是全局符号。

例外:未导出的错误类型变量,应以 err 开头。

```
解释:顶级(全局)变量和常量具有包范围作用域。使用通用名称命名,可能在其他文件中不经意间
使用一个错误值。
<table>
<thead><tr><th>Bad</th><th>Good</th></tr></thead>
<tbody>
<tr><td>// foo.go
const (
  defaultPort = 8080
  defaultUser = "user"
)
// bar.go
func Bar() {
  defaultPort := 9090
 ...
  fmt.Println("Default port", defaultPort)
  // We will not see a compile error if the first line of
  // Bar() is deleted.
}
\langle t \, ds \rangle \langle t \, ds \rangle// foo.go
const (
  _defaultPort = 8080
  _defaultUser = "user"
)
\langle t \, ds \rangle</tbody></table>
```
# **结构体中的嵌入类型**

嵌入式类型(例如 mutex)应该放置在结构体字段列表的顶部,并且必须以空行与常规字段隔开。

```
<table>
<thead><tr><th>Bad</th><th>Good</th></tr></thead>
<tbody>
<tr><td>
```

```
type Client struct {
  version int
  http.Client
}
\langle t \, ds \rangletype Client struct {
  http.Client
  version int
}
\langle t \, ds \rangle</tbody></table>
```
# **使用字段名来初始化结构**

```
初始化结构体时,必须指定字段名称。go vet 强制执行。
<table>
<thead><tr><th>Bad</th><th>Good</th></tr></thead>
<tbody>
<tr><td>k := User{"John", "Doe", true}
\langle t d \rangle \langle t d \ranglek := User{
   FirstName: "John",
   LastName: "Doe",
   Admin: true,
}
\langle t \, ds \rangle</tbody></table>
例外:在测试文件中,如果结构体只有3个或更少的字段,则可以省略字段名称。
tests := []struct{
}{
  op Operation
  want string
}{
  {Add, "add"},
  {Subtract, "subtract"},
}
```
### **局部变量声明**

```
如果声明局部变量时需要明确设值,应使用短变量声明形式(:=)。
```

```
<table>
<thead><tr><th>Bad</th><th>Good</th></tr></thead>
<tbody>
<tr><td>var s = "foo"
```

```
\langle t \, ds \rangle
```
 $s := "foo"$ 

```
\langle t \, ds \rangle</tbody></table>
```
但是,在某些情况下,使用 var 关键字声明变量,默认的初始化值会更清晰。例如,声明空切片。

```
<table>
<thead><tr>><th>Bad</th><th>Good</th></tr></thead>
<tbody>
<tr><td>func f(list []int) {
 filtered := []int{}
 for \prime, v := range list {
  if v > 10 {
    filtered = append(filtered, v) }
  }
}
\langle t \, ds \ranglefunc f(list []int) {
  var filtered []int
 for , v := range list {
  if v > 10 {
     filtered = append(filtered, v)
   }
  }
}
\langle t d \rangle \langle tr \rangle</tbody></table>
```
### **nil是一个有效的slice**

nil 是一个有效的长度为 0 的 slice, 这意味着:

```
● 不应明确返回长度为零的切片,而应该直接返回 nil 。
```

```
<table>
<thead><tr><th>Bad</th><th>Good</th></tr></thead>
<tbody>
<tr><td>
if x = 2 "" {
  return []int{}
}
\langle t \, ds \rangle \langle t \, ds \rangleif x = 2 "" {
  return nil
}
\langle t \, ds \rangle</tbody></table>
● 若要检查切片是否为空, 始终使用 Len(s) == 0, 不要与 nil 比较来检查。
<table>
<thead><tr><th>Bad</th><th>Good</th></tr></thead>
<tbody>
<tr><td>func isEmpty(s []string) bool {
 return s = nil}
\langle t d \rangle \langle t d \ranglefunc isEmpty(s []string) bool {
 return len(s) == 0}
\langle t d \rangle \langle tr \rangle</tbody></table>
● 零值切片 (通过 var 声明的切片) 可直接使用, 无需调用 make 创建。
<table>
<thead><tr>><th>Bad</th><th>Good</th></tr></thead>
<tbody>
<tr><td>nums := \left[ \text{lint} \right]// or, nums := make([]int)
if add1 {
  nums = append(nums, 1)
}
if add2 {
```

```
 nums = append(nums, 2)
}
\lt/td > \lt tdvar nums []int
if add1 {
  nums = append(nums, 1)
}
if add2 {
  nums = append(nums, 2)
}
\langle t \, ds \rangle</tbody></table>
```
### **缩小变量作用域**

如果有可能,尽量缩小变量作用范围,除非这样与减少嵌套的规则冲突。

```
<table>
<thead><tr>><th>Bad</th><th>Good</th></tr></thead>
<tbody>
<tr><td>err := ioutil.WriteFile(name, data, 0644)
if err != nil {
 return err
}
\langle t \, ds \rangle \langle t \, ds \rangleif err := ioutil.WriteFile(name, data, 0644); err != nil {
 return err
}
\langle t \, ds \rangle</tbody></table>
如果需要在 if 之外使用函数调用的结果,则不应尝试缩小范围。
<table>
<thead><tr>><th>Bad</th><th>Good</th></tr></thead>
<tbody>
<tr><td>if data, err := ioutil.ReadFile(name); err == nil {
  err = cfg.Decode(data)
 if err := nil
```

```
 return err
  }
  fmt.Println(cfg)
  return nil
} else {
  return err
}
\langle t \, ds \rangle \langle t \, ds \rangledata, err := ioutil.ReadFile(name)
if err := nil return err
}
if err := cfg.Decode(data); err != nil {
  return err
}
fmt.Println(cfg)
return nil
\langle t \, ds \rangle \langle t \, ds \rangle
```

```
</tbody></table>
```
### **避免裸参数**

```
函数调用中的裸参数可能会降低代码可读性。所以当参数名称的含义不明显时,请为参数添加 C 样式
注释(/* … */)。
```

```
<table>
<thead><tr><th>Bad</th><th>Good</th></tr></thead>
<tbody>
<tr><td>
```
// func printInfo(name string, isLocal, done bool)

printInfo("foo", true, true)

 $\langle t \, ds \rangle \langle t \, ds \rangle$ 

// func printInfo(name string, isLocal, done bool)

printInfo("foo", true /\* isLocal \*/, true /\* done \*/)

```
\langle t d \rangle \langle tr \rangle</tbody></table>
```
上面更好的作法是将 bool 类型替换为自定义类型,从而使代码更易读且类型安全。将来需要拓展时 该参数也可以不止两个状态(true/false)。

```
type Region int
const (
  UnknownRegion Region = iota
  Local
\lambdatype Status int
const (
 StatusReady = iota + 1StatusDone
  // 也许将来我们会有 StatusInProgress。
)
```
func printInfo(name string, region Region, status Status)

# **使用原始字符串字面值,避免使用转义**

Go 支持原始字符串字面值, 可以多行并包含引号。使用它可以避免使用肉眼阅读较为困难的手工转 的字符串。

```
<table>
<thead><tr><th>Bad</th><th>Good</th></tr></thead>
<tbody>
<tr><td>
```

```
wantError := "unknown name:\"test\""
```
 $\langle t \, ds \rangle \langle t \, ds \rangle$ 

```
wantError := `unknown error:"test"`
```
 $\langle t \, ds \rangle$ </tbody></table>

# **初始化结构体引用**

在初始化结构引用时, 使用 &T{} 而非 new(T), 以使其与结构体初始化方式保持一致。

```
<table>
<thead><tr><th>Bad</th><th>Good</th></tr></thead>
<tbody>
<tr><td>sval := T{Name: "foo"}
// 定义方式不一致
sptr := new(T)sptr.Name = "bar"
\langle t \, ds \rangle \langle t \, ds \rangle
```

```
sval := \mathsf{I}\{\mathsf{Name:}\ \mathsf{"foo}\ \}sptr := &T{Name: "bar"}
\langle t d \rangle \langle tr \rangle</tbody></table>
```
# **格式化字符串放在 Printf 外部**

如果为 Printf-style 函数声明格式化字符串, 将格式化字符串放在函数外面, 并将其设置为 const 常

```
这有助于 go vet 对格式字符串进行静态分析。
```

```
<table>
<thead><tr><th>Bad</th><th>Good</th></tr></thead>
<tbody>
<tr><td>
```

```
msg := "unexpected values %v, %v\n"
fmt.Printf(msg, 1, 2)
```
 $\langle t \, ds \rangle \langle t \, ds \rangle$ 

 $\ddot{\phantom{a}}$ 

```
const msq = "unexpected values %v, %v\n"
fmt.Printf(msg, 1, 2)
```
 $\langle t d \rangle \langle tr \rangle$ </tbody></table>

# **为 Printf 样式函数命名**

声明 Printf-style 函数时, 请确保 go vet 可以检查它的格式化字符串。

这意味着应尽可能使用预定义的 Printf-style 函数名称。go vet 默认会检查它们。更多相关信息,请 见 Printf系列。

如果不能使用预定义的名称, 请以 f 结尾: Wrapf, 而非 Wrap。因为 go vet 可以指定检查特定的 Pr ntf 样式名称, 但名称必须以 f 结尾。

\$ [go vet -pri](https://golang.org/cmd/vet/#hdr-Printf_family)ntfuncs=wrapf,statusf ...

另见 go vet: Printf family check

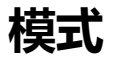

### **测[试表](https://kuzminva.wordpress.com/2017/11/07/go-vet-printf-family-check/)**

在核心测试逻辑重复时,将表驱动测试与子测试一起使用,以避免重复代码。

```
<table>
<thead><tr><th>Bad</th><th>Good</th></tr></thead>
<tbody>
<tr><td>// func TestSplitHostPort(t *testing.T)
host, port, err := net.SplitHostPort("192.0.2.0:8000")
require.NoError(t, err)
assert.Equal(t, "192.0.2.0", host)
assert.Equal(t, "8000", port)
host, port, err = net.SplitHostPort("192.0.2.0:http")
require.NoError(t, err)
assert.Equal(t, "192.0.2.0", host)
assert.Equal(t, "http", port)
host, port, err = net.SplitHostPort(":8000")
require.NoError(t, err)
assert.Equal(t, "", host)
assert.Equal(t, "8000", port)
host, port, err = net.SplitHostPort("1:8")
require.NoError(t, err)
assert.Equal(t, "1", host)
assert.Equal(t, "8", port)
\lt/td > \lt td// func TestSplitHostPort(t *testing.T)
tests := []struct{
  give string
  wantHost string
  wantPort string
}{
  {
   give: "192.0.2.0:8000",
   wantHost: "192.0.2.0",
   wantPort: "8000",
  },
  {
   give: "192.0.2.0:http",
   wantHost: "192.0.2.0",
   wantPort: "http",
  },
  {
   give: ":8000",
   wantHost: "",
   wantPort: "8000",
  },
  {
   give: "1:8",
```

```
 wantHost: "1",
   wantPort: "8",
  },
}
for \overline{\phantom{a}}, tt := range tests {
  t.Run(tt.give, func(t *testing.T) {
    host, port, err := net.SplitHostPort(tt.give)
    require.NoError(t, err)
   assert.Equal(t, tt.wantHost, host)
    assert.Equal(t, tt.wantPort, port)
  })
}
</td></tr>
```

```
</tbody></table>
```
测试表使得向错误消息注入上下文信息,减少重复的逻辑,添加新的测试用例变得更加容易。

我们遵循这样的约定:将结构体切片称为 tests。 每个测试用例称为 tt 。此外,我们鼓励使用 give 和 want 前缀说明每个测试用例的输入和输出值。

```
tests := []struct{
  give string
  wantHost string
  wantPort string
}{
  // ...
}
for \overline{\phantom{a}}, tt := range tests {
  // ...
}
```
### **功能选项**

功能选项是一种模式,声明一个不透明 Option 类型,该类型记录某些内部结构体的信息。您的函数 受这些不定数量的选项参数,并将选项参数上的信息作用于内部结构上。

此模式可用于扩展构造函数和实现其他公共 API 中的可选参数,特别是这些参数已经有三个或者超过 个的情况下。

```
<table>
<thead><tr><th>Bad</th><th>Good</th></tr></thead>
<tbody>
<tr><td>
```
// package db

```
func Connect(
  addr string,
  timeout time.Duration,
  caching bool,
```

```
) (*Connection, error) {
  // ...
}
// Timeout and caching must always be provided,
// even if the user wants to use the default.
db.Connect(addr, db.DefaultTimeout, db.DefaultCaching)
db.Connect(addr, newTimeout, db.DefaultCaching)
db.Connect(addr, db.DefaultTimeout, false /* caching */)
db.Connect(addr, newTimeout, false /* caching */)
\langle t \, ds \rangle \langle t \, ds \rangletype options struct {
  timeout time.Duration
  caching bool
}
// Option overrides behavior of Connect.
type Option interface {
  apply(*options)
}
type optionFunc func(*options)
func (f optionFunc) apply(o *options) {
 f(0)}
func WithTimeout(t time.Duration) Option {
  return optionFunc(func(o *options) {
  o.timeout = t })
}
func WithCaching(cache bool) Option {
  return optionFunc(func(o *options) {
  o.caching = cache })
}
// Connect creates a connection.
func Connect(
  addr string,
  opts ...Option,
) (*Connection, error) {
  options := options{
   timeout: defaultTimeout,
   caching: defaultCaching,
  }
 for , o := range opts {
   o.apply(&options)
```

```
 }
 // ...
}
// Options must be provided only if needed.
db.Connect(addr)
db.Connect(addr, db.WithTimeout(newTimeout))
db.Connect(addr, db.WithCaching(false))
db.Connect(
  addr,
  db.WithCaching(false),
  db.WithTimeout(newTimeout),
\lambda\langle t d \rangle \langle tr \rangle
```

```
</tbody></table>
```
另见,

- Self-referential functions and the design of options
- Functional options for friendly APIs